# **RUBIS, QUELLES NOUVEAUTÉS ?**

### **Sommaire**

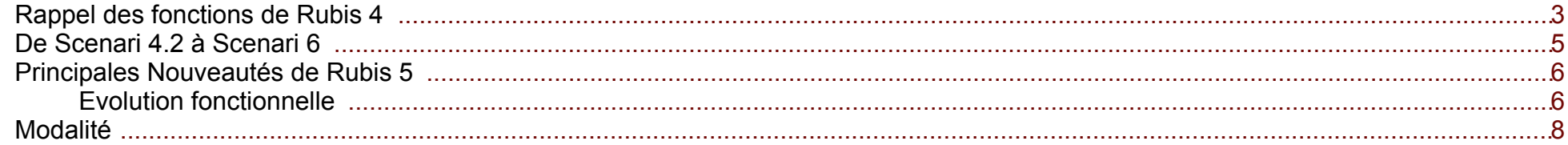

### <span id="page-2-0"></span>**Rappel des fonctions de Rubis 4**

**Objectif**

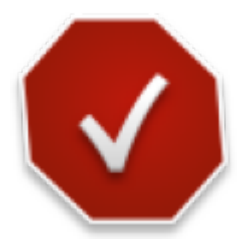

Rubis 4 est un modèle documentaire dérivé d'Opale 4 dédié

Produire des **Exercices d'auto-formation** et **Exercices d'auto-évaluation**

au format **web** et package scorm

#### **Type d'exercices**

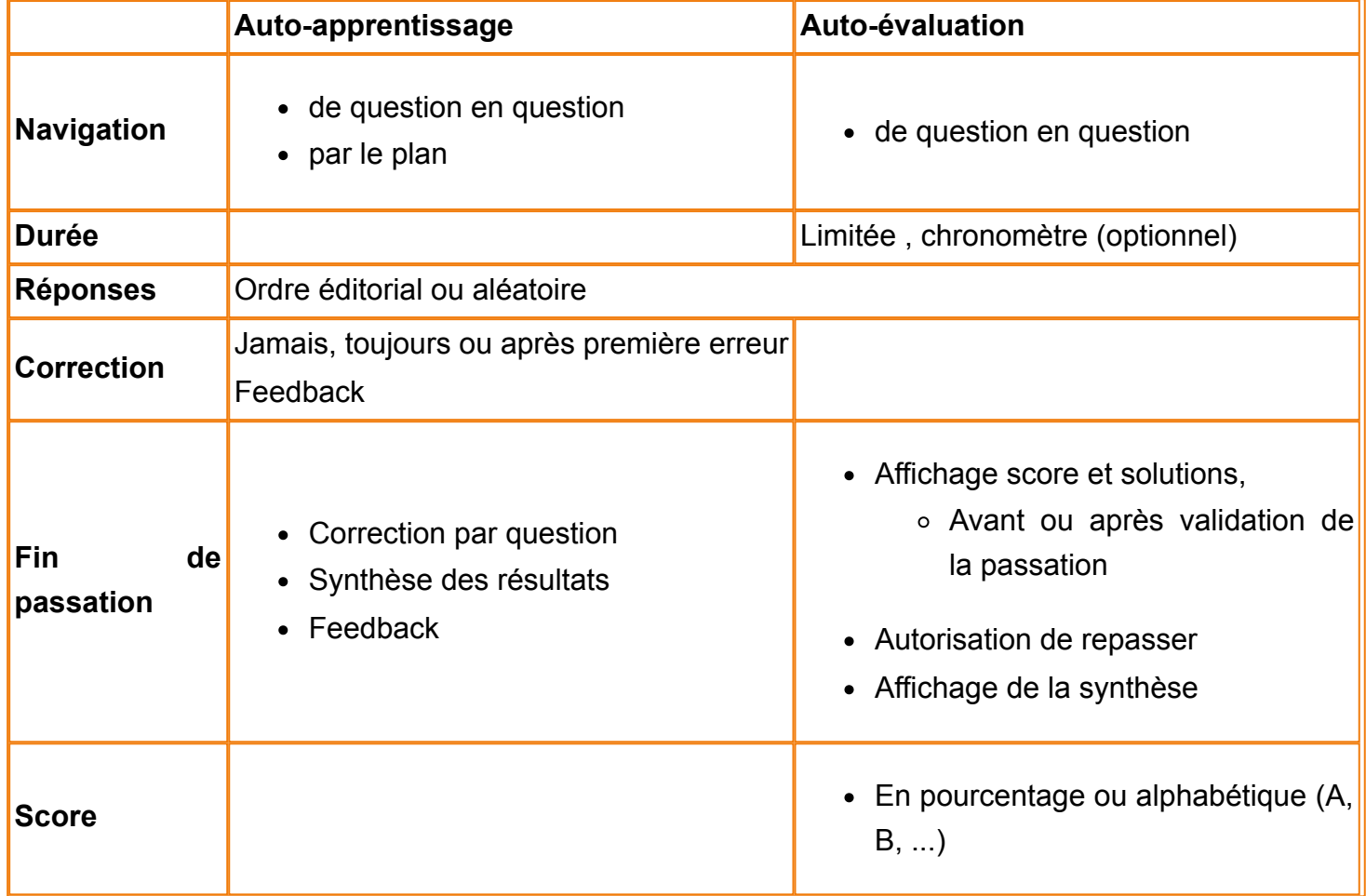

#### **Calcul du score**

- Coefficient 1 à 10 à chaque question
- QCU/QCM à addition de points et QCM à plans

### <span id="page-4-0"></span>**De Scenari 4.2 à Scenari 6**

jusqu'à Scenari 4, il existait 2 modèles documentaires typés *Exerciseur :*

- **Rubis**, de la famille Opale,
- **Quetzal**, réalisé par l'ENAC et mis à disposition de la communauté.

Apres plus de 10 ans de bons et loyaux services, Quetzal s'arrête et ne connaitra pas le nouvel interface web de Scenari 5 puis Scenari 6. Certaines fonctions appréciées de Quetzal sont donc implémentées dans la nouvelle version de Rubis

## <span id="page-5-0"></span>**Principales Nouveautés de Rubis 5**

#### **Nouveau packaging**

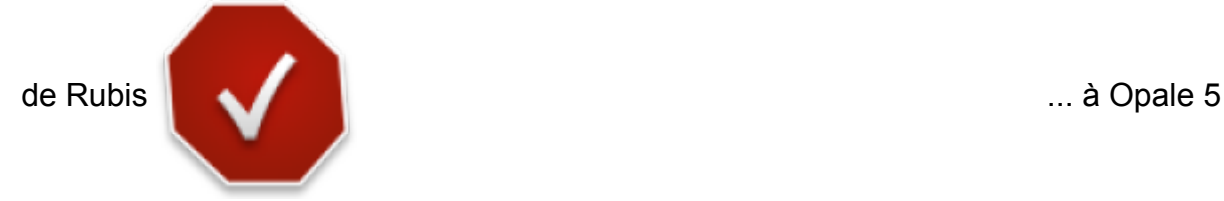

Le modèle documentaire **Rubis devient une extension du modèle Opale 5**

### <span id="page-5-1"></span>**Evolution fonctionnelle**

Nouvel item **Banque de questions** pour créer des questionnaires d'**Auto-formation** ou **Auto-évaluation** créer automatiquement à partir **d'une requête**.

**Critères de sélection des questions**

• Nombre de questions (optionnel)

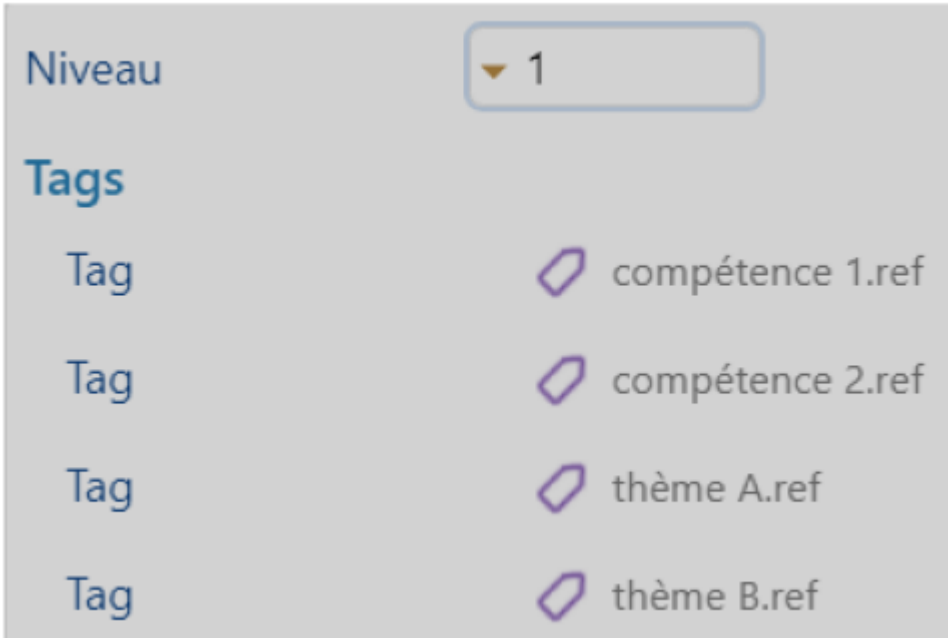

- Métadonnées des questions :
	- **Niveau** de 1 à 6
	- **Tag(s)**
- et tous les autres critères de recherche avancée:
	- type de question
	- date de création
	- portée des items
	- statut de l'item
	- $0$  ...

#### **Option de publication de la banque de questions**

- Nombre de questions ajustable par le candidat
- Nombre de questions par passation
- Ordre d'affichage des réponses dans les questions : Défini par l'exercice, Identique au contenu, Aléatoire
- Indication du score
- Accès au corrigé

### <span id="page-7-0"></span>**Modalité**

#### **Caractéristiques**

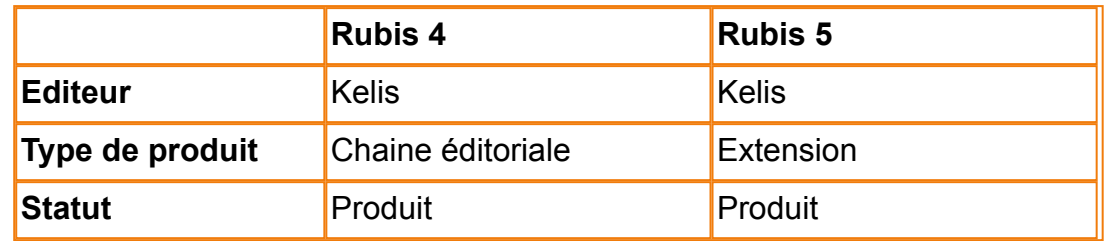

#### **Habillages graphiques**

- Aurora
- Sunrise

#### **Mise à disposition**

**dans l'été**,

dans la version Opale 5 RC,

- diffusé sur <https://download.scenari.software/fr/>
- dans mySCENARI
- **à l'automne**,

dans la version Opale 5 finale